## **Extract Formulas**

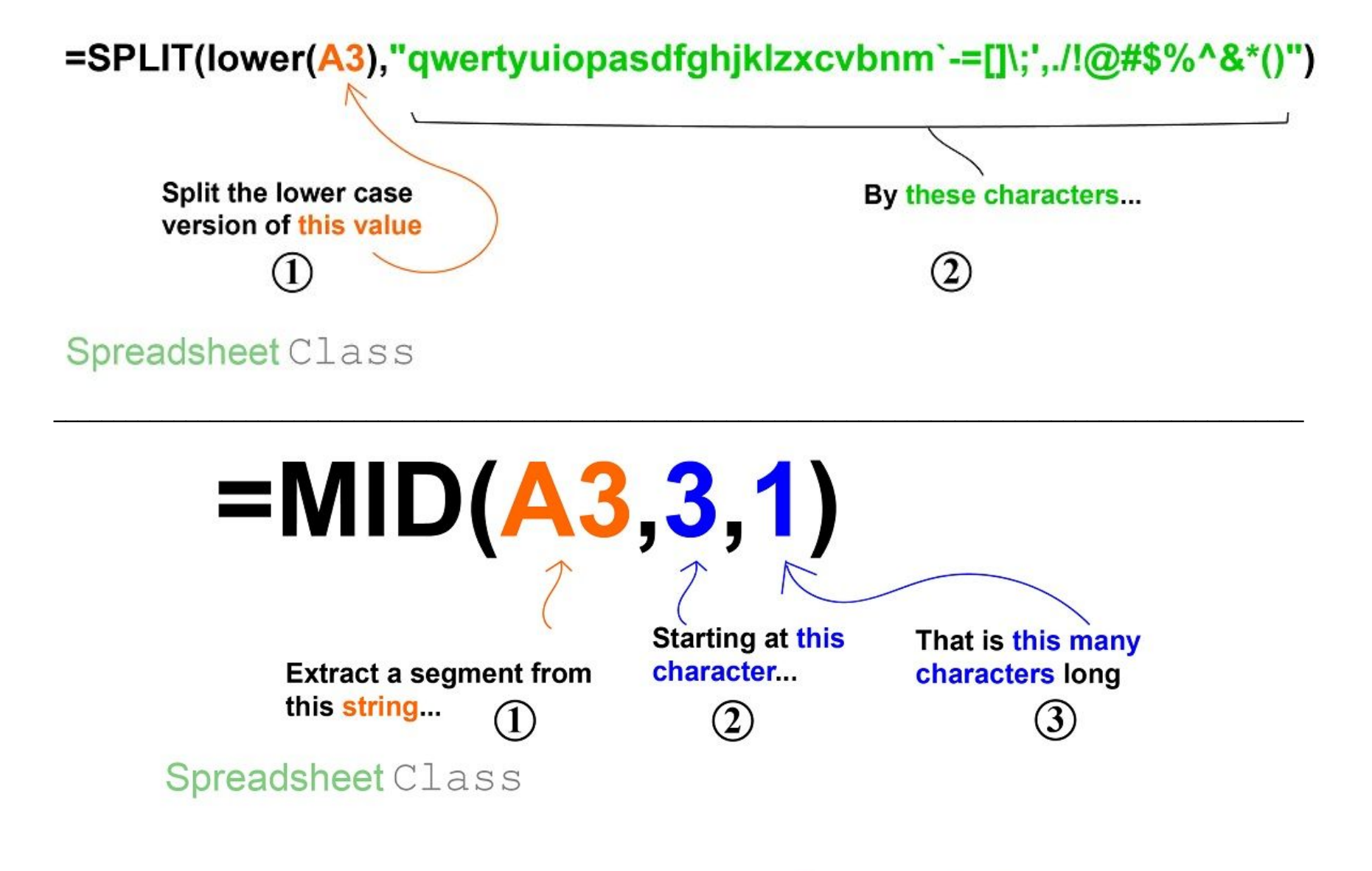

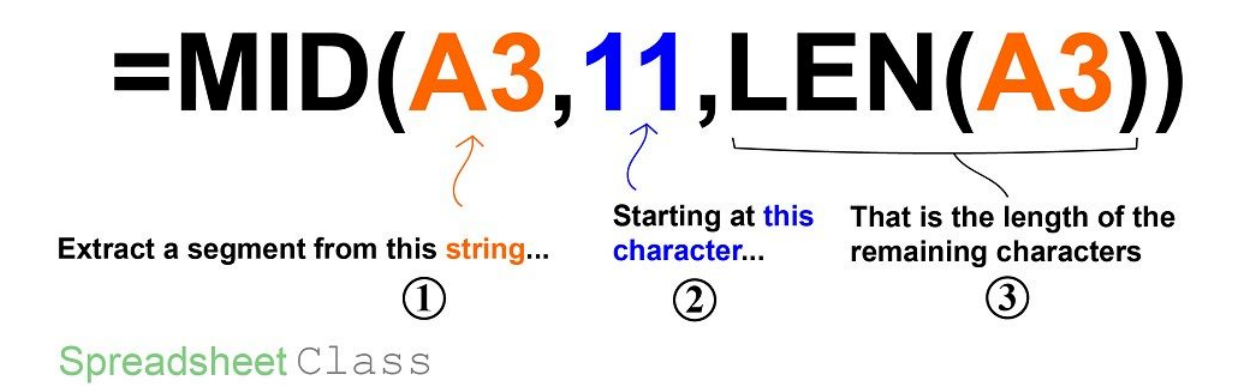

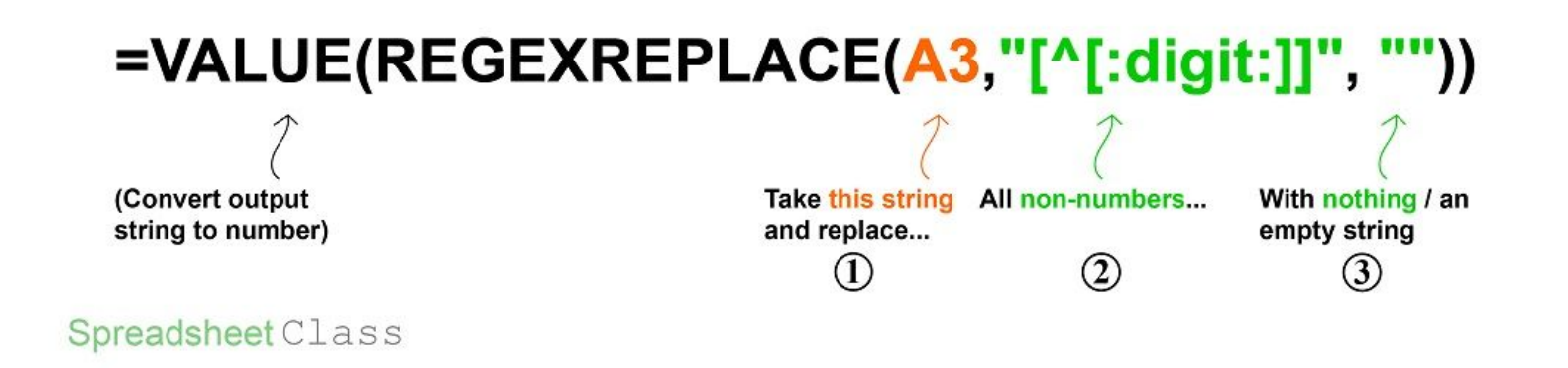

### $=$ REGEXREPLACE $(A3$  "[ $^{\wedge}$ [:alpha:]]", "")

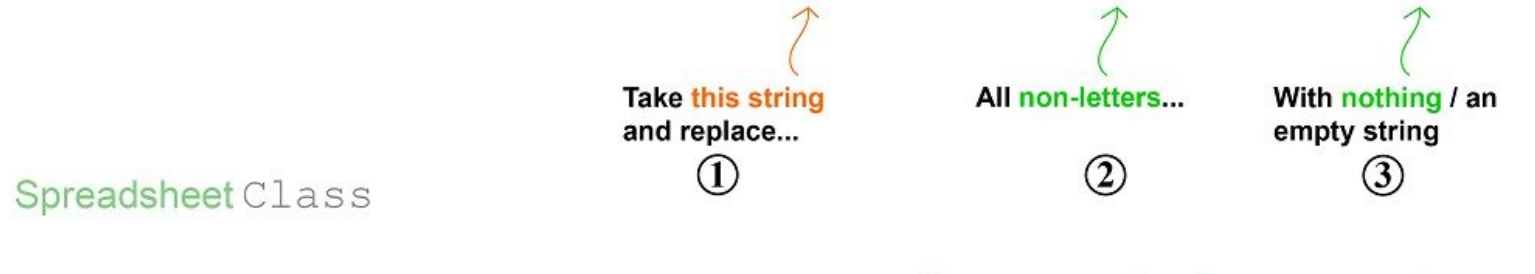

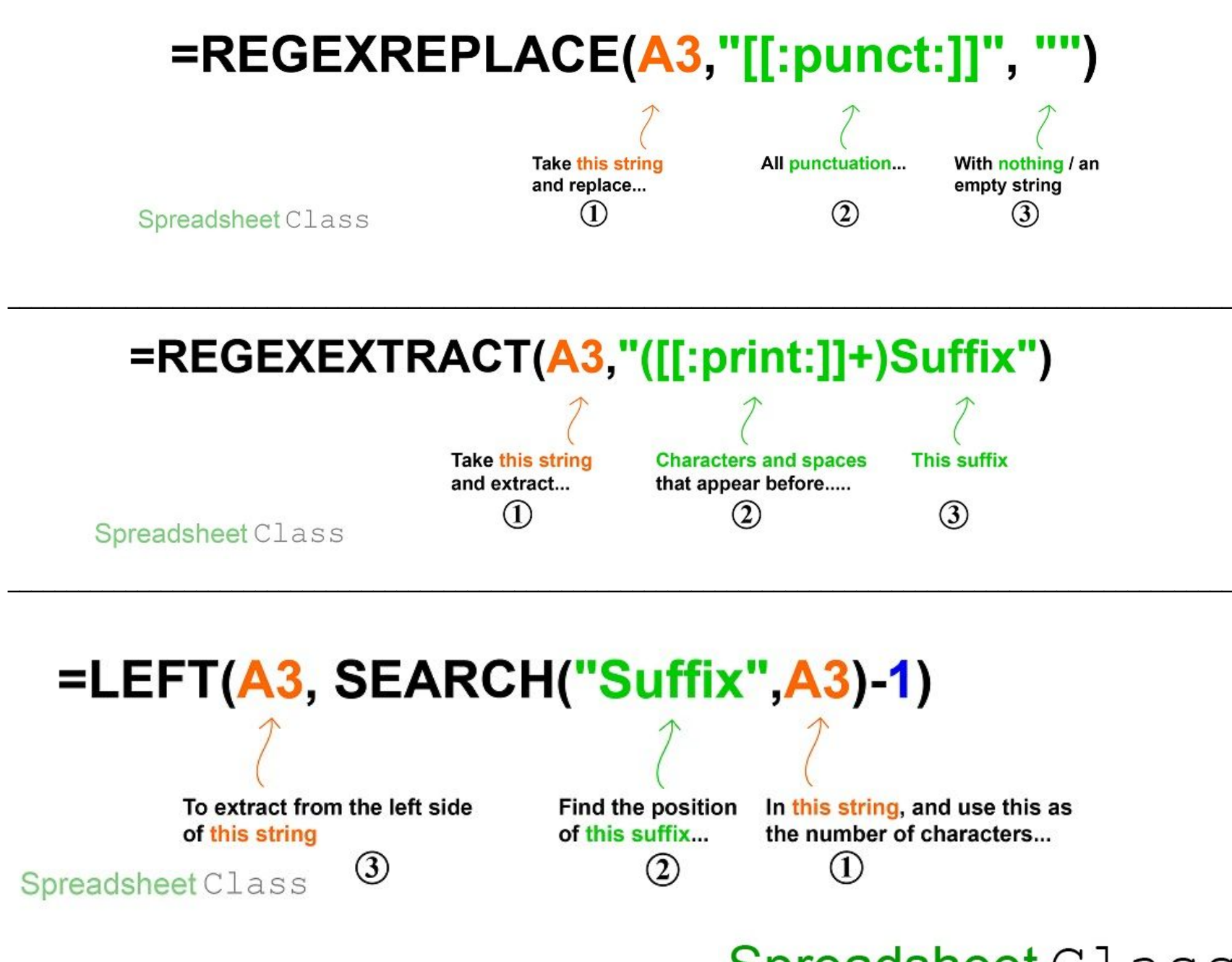

## =REGEXEXTRACT(A3,"[^[:space:]]+")

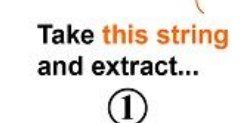

The 1st string of non-spaces/characters (i.e. First Name)

 $\left( 2\right)$ 

Spreadsheet Class

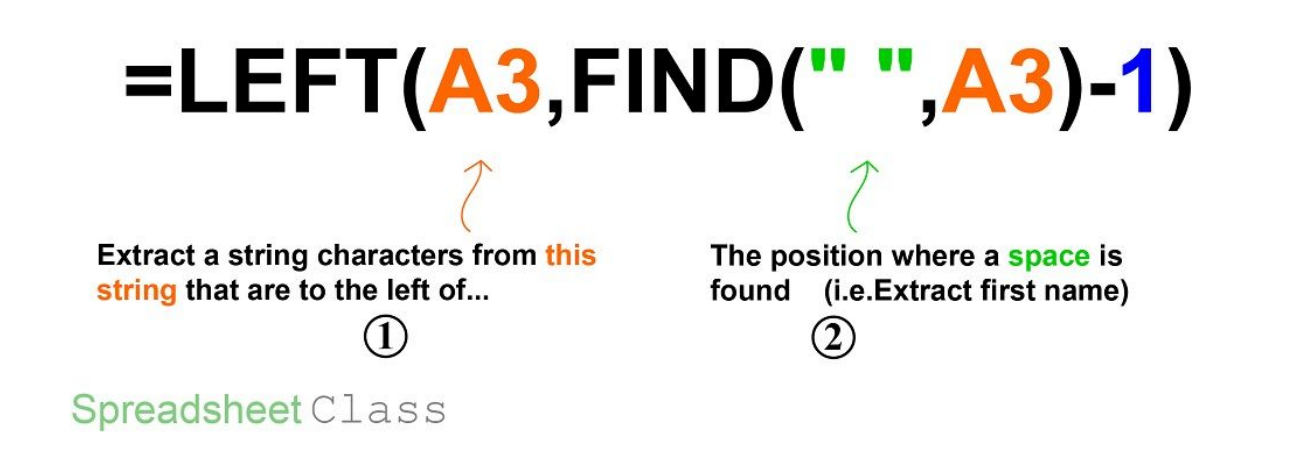

### =REGEXEXTRACT(A3 "[^[:space:]]")

**Take this string** and extract... Œ

Non-spaces/Characters (Returns only 1 character since there is no plus sign)  $\circled{2}$ 

Spreadsheet Class

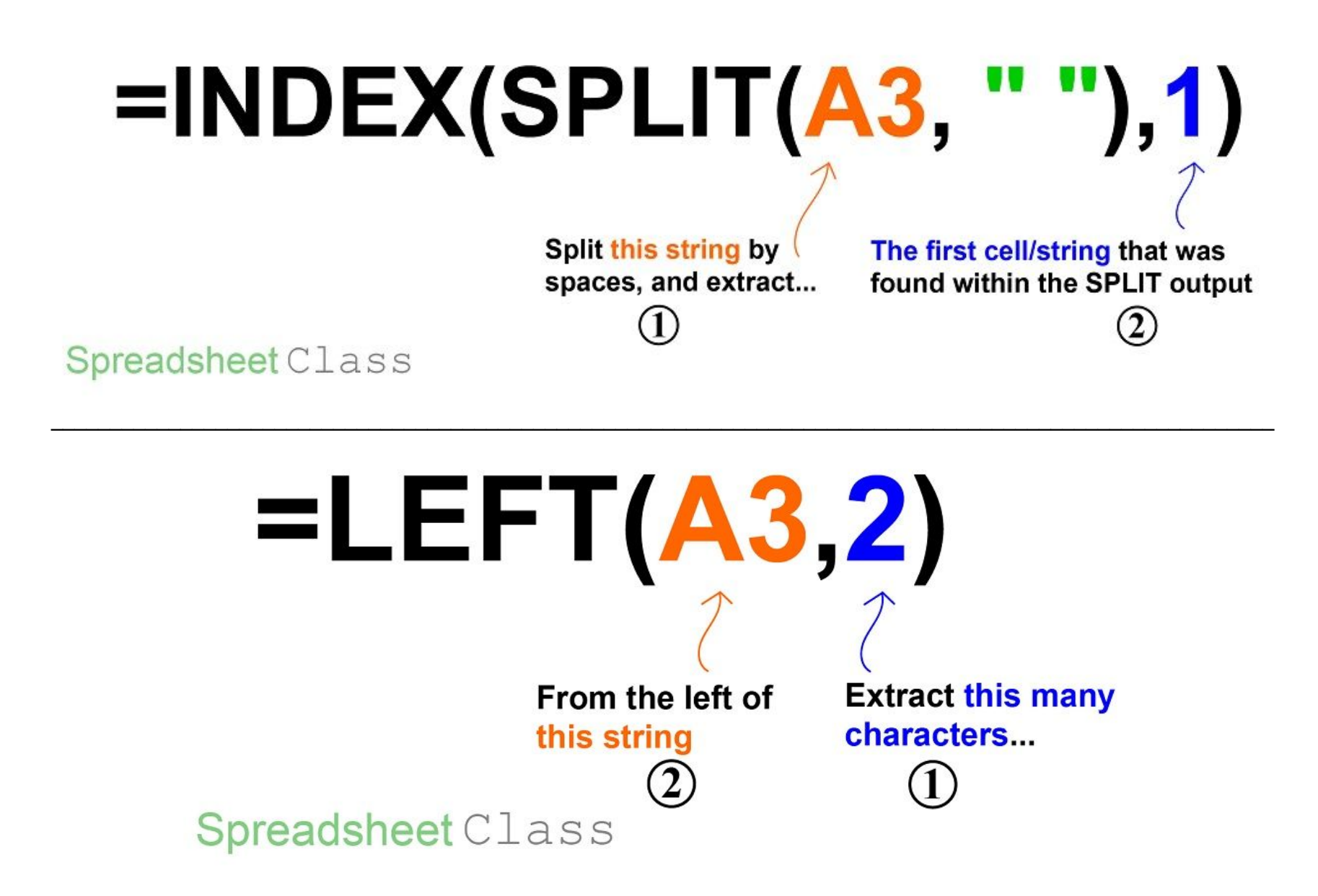

# **Extraction Formulas**

**Main Formulas:** (See Below for all extra formulas found in the article)

#### **Extract numbers into separate columns**

- =SPLIT(lower(A3),"qwertyuiopasdfghjklzxcvbnm`-=[]\;',./!@#\$%^&\*()")
- =SPLIT(A3,"qwertyuiopasdfghjklzxcvbnmQWERTYUIOPASDFGHJKLZXCVBNM`-=[]\;',./!@#\$%^&\*()")

#### **Extract text into separate columns**

 $\bullet$  =SPLIT(A3,"1234567890`-=[]\;',./!@#\$%^&\*()")

#### **Extract N characters starting at the Nth Character**

 $\bullet$  =MID(A3,3,1)

#### **Extract remaining characters starting at Nth character**

 $\bullet$  =MID(A3,11, LEN(A3))

#### **Extract numbers from a string**

- =VALUE(REGEXREPLACE(A3,"[^[:digit:]]", ""))
- $\bullet$  =VALUE(REGEXREPLACE(A3,"[^0-9]", ""))
- =VALUE(REGEXREPLACE(A3,"\D", ""))

#### **Extract text from a string**

- $\bullet$  =REGEXREPLACE(A3,"[^[:alpha:]]", "")
- =REGEXREPLACE(A3,"[^a-zA-Z]", "")

#### **Remove punctuation**

 $\bullet$  =REGEXREPLACE(A3,"[[:punct:]]", "")

#### **Extract characters before a suffix**

- =REGEXEXTRACT(A3,"([[:print:]]+)Code")
- =LEFT(A3, SEARCH("Code",A3)-1)

#### **Extract first word / name**

- =REGEXEXTRACT(A3,"[^[:space:]]+")
- =REGEXEXTRACT(A3,"\S+")
- =REGEXEXTRACT(A3,"[[:graph:]]+")
- ●
- $\bullet$  =LEFT(A3,FIND(" ",A3)-1)

#### **Extract first character**

- =REGEXEXTRACT(A3,"[^[:space:]]")
- =REGEXEXTRACT(A3,"[[:graph:]]")
- =REGEXEXTRACT(A3,"\S")

#### **Extract last name**

● =RIGHT(A3,LEN(A3)-FIND("\*",SUBSTITUTE(A3," ","\*",LEN(A3)-LEN(SUBSTITUTE(A3," ","")))))

#### **Extract Nth word**

 $\bullet$  =INDEX(SPLIT(A3, " "),1)

#### **Extract N Characters from the left / right**

 $\bullet$  =LEFT(A3,2)

### **Extra Formulas:**

#### **Extract numbers into separate columns**

=SPLIT(A3,"qwertyuiopasdfghjklzxcvbnmQWERTYUIOPASDFGHJKLZXCVBNM`-=[]\;',./!@#\$%^&\*()")

#### **Extract N characters starting at the Nth Character**

=MID((REGEXREPLACE(A3,"[^[:digit:]]", "")),3,1) - Extracts N numbers starting at the Nth number =MID((REGEXREPLACE(A3,"[^0-9]", "")),3,1) - Extracts N numbers starting at the Nth number =MID((REGEXREPLACE(A3,"\D", "")),3,1) - Extracts N numbers starting at the Nth number =MID((REGEXREPLACE(A3,"[[:digit:]]", "")),3,1) - Extracts N non-numbers starting at the Nth non-number =MID((REGEXREPLACE(A3,"[0-9]", "")),3,1) - Extracts N non-numbers starting at the Nth non-number =MID((REGEXREPLACE(A3,"\d", "")),3,1) - Extracts N non-numbers starting at the Nth non-number =MID((REGEXREPLACE(A3,"[^[:alpha:]]", "")),3,1) - Extracts N letters starting at the Nth letter =MID((REGEXREPLACE(A3,"[^a-zA-Z]", "")),3,1) - Extracts N letters starting at the Nth letter =MID((REGEXREPLACE(A3,"[[:alpha:]]", "")),3,1) - Extracts N non-letters starting at the Nth non-letter =MID((REGEXREPLACE(A3,"[a-zA-Z]", "")),3,1) - Extracts N non-letters starting at the Nth non-letter =MID((REGEXREPLACE(A3,"[[:alnum:]]", "")),3,1) - Extracts N punctuation characters starting at the Nth punctuation character (includes spaces) =MID((REGEXREPLACE(A3,"[a-zA-Z0-9]", "")),3,1) - Extracts N punctuation characters starting at the Nth punctuation character (includes spaces) =MID((REGEXREPLACE(A3,"[^[:punct:]]", "")),3,1) - Extracts N punctuation characters starting at the Nth punctuation character (spaces not included)

=MID((REGEXREPLACE(A3,"[[:word:]]", "")),3,1) - Extracts N punctuation characters starting at the Nth punctuation character (spaces included but not underscores)

=MID((REGEXREPLACE(A3,"\w", "")),3,1) - Extracts N punctuation characters starting at the Nth punctuation character (spaces included but not underscores)

=MID((REGEXREPLACE(A3,"[[:punct:]]", "")),3,1) - Extracts N non-punctuation characters starting at the Nth non-punctuation character (includes spaces)

=MID((REGEXREPLACE(A3,"[^[:alnum:]]", "")),3,1) - Extracts N non-punctuation characters starting at the Nth non-punctuation character (spaces not included)

=MID((REGEXREPLACE(A3,"[^a-zA-Z0-9]", "")),3,1) - Extracts N non-punctuation characters starting at the Nth non-punctuation character (spaces not included)

=MID((REGEXREPLACE(A3,"[^[:word:]]", "")),3,1) - Extracts N non-punctuation characters starting at the Nth non-punctuation character (spaces/hyphens not included but underscores are)

=MID((REGEXREPLACE(A3,"\W", "")),3,1) (spaces/hyphens not included but underscores are)

 $=$ REGEXEXTRACT (A3, " $(\overline{d}+\overline{d})$   $\cdot$  Extracts numbers with decimal =REGEXREPLACE(A3,"[[:digit:]]", "") - Extracts non-numbers =REGEXREPLACE(A3,"[0-9]", "") - Extracts non-numbers =REGEXREPLACE(A3,"\d", "") - Extracts non-numbers

=REGEXREPLACE(A3,"[[:alpha:]]", "") - Extracts non-text characters =REGEXREPLACE(A3,"[a-zA-Z]", "") - Extracts non-text characters

=REGEXREPLACE(A3,"[^[:alnum:]]", "") - Removes punctuation (and spaces) =REGEXREPLACE(A3,"[^a-zA-Z0-9]", "") - Removes punctuation (and spaces) =REGEXREPLACE(A3,"[^[:word:]]", "") - Removes punctuation (and spaces, but not underscores) =REGEXREPLACE(A3,"\W", "") - Removes punctuation (and spaces, but not underscores) =REGEXREPLACE(A3,"[[:alnum:]]", "") - Extracts punctuation (spaces included) =REGEXREPLACE(A3,"[a-zA-Z0-9]", "") - Extracts punctuation (spaces included) =REGEXREPLACE(A3,"[^[:punct:]]", "") - Extracts punctuation (spaces not included) =REGEXREPLACE(A3,"[[:word:]]", "") - Extracts punctuation (spaces included but not underscores) =REGEXREPLACE(A3,"\w", "") - Extracts punctuation (spaces included but not underscores)

=REGEXEXTRACT(A3,"([[:graph:]]+)Code") - Extracts characters before a suffix (spaces not included)

=REGEXEXTRACT(A3,"[[:digit:]]+") - Extracts first number string =REGEXEXTRACT(A3,"[0-9]+") - Extracts first number string =REGEXEXTRACT(A3,"\d+") - Extracts first number string =REGEXEXTRACT(A3,"[^[:digit:]]+") - Extracts first non-number string =REGEXEXTRACT(A3,"[^0-9]+") - Extracts first non-number string =REGEXEXTRACT(A3,"\D+") - Extracts first non-number string =REGEXEXTRACT(A3,"[[:alpha:]]+") - Extracts first text string =REGEXEXTRACT(A3,"[a-zA-Z]+") - Extracts first text string =REGEXEXTRACT(A3,"[^[:alpha:]]+") - Extracts first non-text string

=REGEXEXTRACT(A3,"[^a-zA-Z]+") - Extracts first non-text string =REGEXEXTRACT(A3,"[[:alnum:]]+") - Extracts first non-punctuation string (spaces not included) =REGEXEXTRACT(A3,"[a-zA-Z0-9]+") - Extracts first non-punctuation string (spaces not included) =REGEXEXTRACT(A3,"[^[:punct:]]+") - Extracts first non-punctuation string (spaces included) =REGEXEXTRACT(A3,"[[:word:]]+") - Extracts first non-punctuation string (spaces/hyphens not included but underscores are) =REGEXEXTRACT(A3,"\w+") - Extracts first non-punctuation string (spaces/hyphens not included but underscores are) =REGEXEXTRACT(A3,"[^[:alnum:]]+") - Extracts first punctuation string (spaces included) =REGEXEXTRACT(A3,"[^a-zA-Z0-9]+") - Extracts first punctuation string (spaces included) =REGEXEXTRACT(A3,"[[:punct:]]+")- Extracts first punctuation string (spaces not included) =REGEXEXTRACT(A3,"[^[:word:]]")- Extracts first punctuation string (underscores not included) =REGEXEXTRACT(A3,"\W+")- Extracts first punctuation string (underscores not included)

=REGEXEXTRACT(A3,"[[:print:]]") - Extracts fist character (spaces included)

=RIGHT(A3,2) - Extracts N characters to the right of a string =LEFT(REGEXREPLACE(A3,"\D+", ""),2)) - Extracts N numbers to the left of a string =RIGHT(REGEXREPLACE(A3,"\D+", ""),2)) - Extracts N numbers to the right of a string =LEFT(REGEXREPLACE(A3,"\d+", ""),2)) - Extracts N letters to the left of a string =RIGHT(REGEXREPLACE(A3,"\d+", ""),2)) - Extracts N letters to the right of a string